# **SCOGNOS**

# Oracle WebLogic Server 12c: Administración I

Código: OCL-800

**Propuesta de Valor:** ORACLE

**Duración:** 24 Horas

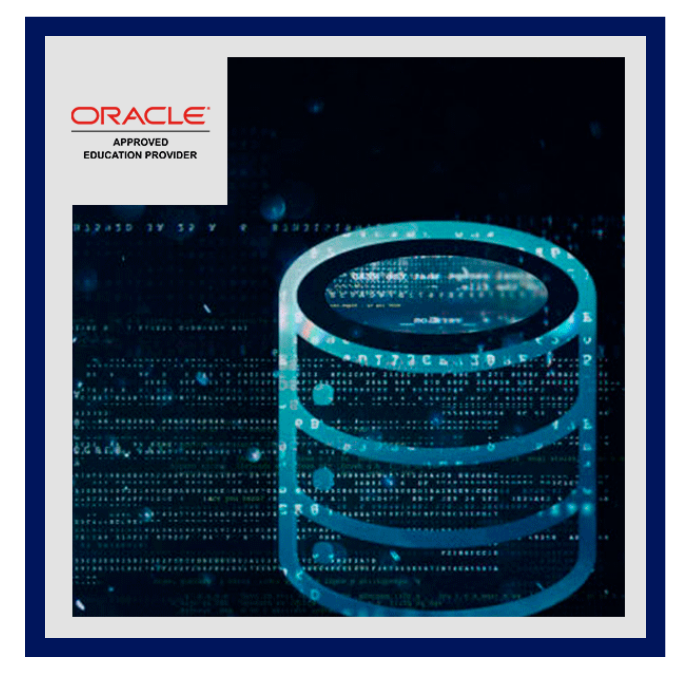

Esta capacitación de Oracle WebLogic Server 12c: Administración I le enseña cómo instalar y configurar Oracle WebLogic Server 12c. Ofrece a los administradores una descripción general de los conceptos básicos y la arquitectura de WebLogic Server.

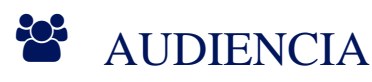

- Administrador
- Desarrollador
- Integrador de sistemas
- Administrador de sistemas

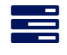

### $\equiv$  PRE REQUISITOS

- Alguna experiencia en el uso de comandos básicos de Linux
- Alguna experiencia en administración de sistemas

### <sup>O</sup>OBJETIVOS

- Instalar WebLogic Server 12c
- Implementar aplicaciones en WebLogic Server
- Implementar bibliotecas compartidas y aplicaciones que las utilicen en WebLogic Server
- Copia de seguridad y restauración de un dominio de WebLogic Server
- Cree un dominio de WebLogic Server
- Configurar y monitorear WebLogic Server
- Configurar los recursos de la base de datos del servidor WebLogic
- Crear y configurar un clúster de WebLogic Server

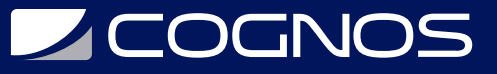

Configurar el proveedor de autenticación de WebLogic Server

### **F** CERTIFICACIÓN DISPONIBLE

Certificado oficial de ORACLE.

# **E** CONTENIDO

- 1. DESCRIPCIÓN GENERAL DEL SERVIDOR WEBLOGIC
- 1.1. ARQUITECTURA DEL SERVIDOR WEBLOGIC
- 1.2. SERVICIOS DE APLICACIÓN
- 1.3. HERRAMIENTAS DE ADMINISTRACIÓN
- 1.4. SERVICIO EN LA NUBE DE JAVA

#### 2. INSTALACIÓN Y PARCHEO DE WEBLOGIC SERVER

- 2.1. INSTALACIÓN DE WEBLOGIC SERVER
- 2.2. APLICACIÓN DE PARCHES AL SERVIDOR WEBLOGIC
- 2.3. PARCHES SIN TIEMPO DE INACTIVIDAD

#### 3. CREANDO DOMINIOS

- 3.1. PLANIFICACIÓN DE DOMINIO
- 3.2. MODOS DE DOMINIO
- 3.3. HERRAMIENTAS DE CREACIÓN DE DOMINIOS
- 3.4. PLANTILLAS DE DOMINIO
- 3.5. USANDO EL ASISTENTE DE CONFIGURACIÓN
- 3.6. CONCEPTOS DE TENENCIA MÚLTIPLE

#### 4. SERVIDORES DE INICIO

- 4.1. CICLO DE VIDA DEL SERVIDOR
- 4.2. INICIAR Y DETENER SERVIDORES
- 4.3. SCRIPTS DE DOMINIO
- 4.4. PERSONALIZACIÓN DE SECUENCIAS DE COMANDOS DE DOMINIO
- 4.5. REINICIO DE SERVIDORES FALLIDOS

#### 5. USO DE LA CONSOLA DE ADMINISTRACIÓN

- 5.1. USO DE LA CONSOLA DE ADMINISTRACIÓN PARA LA CONFIGURACIÓN
- 5.2. USO DE LA CONSOLA DE ADMINISTRACIÓN PARA LA CONFIGURACIÓN
- 5.3. ARQUITECTURA DE GESTIÓN DE CAMBIOS
- 5.4. CREACIÓN Y MODIFICACIÓN DE SERVIDORES ADMINISTRADOS
- 5.5. CONTROL DE NUBE DE ENTERPRISE MANAGER

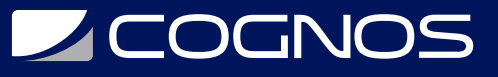

#### 6. CONFIGURACIÓN DE JDBC

6.1. REVISIÓN DE JDBC

- 6.2. TIPOS DE FUENTES DE DATOS
- 6.3. CONFIGURACIÓN DE UNA FUENTE DE DATOS JDBC
- 6.4. JDBC Y RAC
- 6.5. GRUPOS DE CONEXIÓN

#### 7. SUPERVISIÓN DE UN DOMINIO

7.1. TRABAJAR CON REGISTROS DEL SERVIDOR WEBLOGIC 7.2. SUPERVISIÓN DEL SERVIDOR WEBLOGIC 7.3. JMX, MBEANS Y MONITORIZACIÓN 7.4. PANELES DE CONTROL

#### 8. ADMINISTRADOR DE NODO

8.1. CONCEPTOS DEL ADMINISTRADOR DE NODOS 8.2. CONFIGURACIÓN Y USO DE NODE MANAGER 8.3. TAREAS DE CONFIGURACIÓN DEL ADMINISTRADOR DE NODOS 8.4. ADMINISTRADOR DE NODOS Y SECUENCIAS DE COMANDOS 8.5. PRÁCTICAS RECOMENDADAS PARA EL ADMINISTRADOR DE NODOS

#### 9. IMPLEMENTACIÓN DE APLICACIONES

- 9.1. DESCRIPCIÓN GENERAL Y CICLO DE VIDA DE LA IMPLEMENTACIÓN
- 9.2. CONCEPTOS DEL DESCRIPTOR DE IMPLEMENTACIÓN
- 9.3. HERRAMIENTAS DE IMPLEMENTACIÓN DE WEBLOGIC
- 9.4. IMPLEMENTAR UNA APLICACIÓN
- 9.5. PRUEBA DE CARGA DE UNA APLICACIÓN

#### 10. (SOLO ED 3 ILT Y LVC, DISPONIBLE EN MARZO DE 2020) BIBLIOTECAS JAVA EE COMPARTIDAS

10.1. CONCEPTOS DE LA BIBLIOTECA COMPARTIDA JAVA EE 10.2. IMPLEMENTAR UNA BIBLIOTECA COMPARTIDA

#### 11. CANALES DE RED Y HOSTS VIRTUALES

11.1. CONFIGURAR UN CANAL DE RED 11.2. CONFIGURACIÓN DEL PUERTO DE ADMINISTRACIÓN 11.3. CREAR UN HOST VIRTUAL

#### 12. CLÚSTERES: DESCRIPCIÓN GENERAL, CREACIÓN Y CONFIGURACIÓN

- 12.1. REVISIÓN DE AGRUPAMIENTO
- 12.2. CONFIGURAR UN CLÚSTER
- 12.3. CONFIGURACIÓN DE UN CLÚSTER DINÁMICO

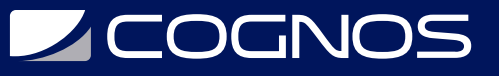

#### 13. CLÚSTERES: PROXIES Y SESIONES

- 13.1. PROXIES DE CLÚSTER Y DE NIVEL WEB
- 13.2. ORACLE TRAFFIC DIRECTOR Y ORACLE HTTP SERVER
- 13.3. CONFIGURACIÓN DE UN PROXY DE CLÚSTER
- 13.4. CONFIGURAR GRUPOS DE REPLICACIÓN

#### 14. CLÚSTERES: COMUNICACIÓN, PLANIFICACIÓN Y RESOLUCIÓN DE PROBLEMAS

- 14.1. CONCEPTOS DE COMUNICACIÓN DE CLÚSTERES
- 14.2. MULTIDIFUSIÓN Y UNIDIFUSIÓN
- 14.3. CANALES DE REPLICACIÓN
- 14.4. CLÚSTERES DE ESCALADO Y SOLUCIÓN DE PROBLEMAS

#### 15. TRANSACCIONES

15.1. DESCRIPCIÓN GENERAL DE LA TRANSACCIÓN 15.2. CONFIGURACIÓN DE LA PERSISTENCIA DE TRANSACCIONES 15.3. REGISTROS DE TRANSACCIONES 15.4. TRANSACCIONES Y TIENDAS PERSISTENTES 15.5. MONITOREO DE TRANSACCIONES

#### 16. SEGURIDAD DEL SERVIDOR WEBLOGIC

16.1. ARQUITECTURA DE SEGURIDAD DE WEBLOGIC 16.2. CONFIGURACIÓN DE UN PROVEEDOR DE AUTENTICACIÓN 16.3. AUTENTICACIÓN LDAP 16.4. SOLUCIÓN DE PROBLEMAS DE AUTENTICACIÓN

#### 17. HACER UNA COPIA DE SEGURIDAD DE UN DOMINIO Y ACTUALIZAR EL SERVIDOR WEBLOGIC

17.1. CONCEPTOS DE COPIA DE SEGURIDAD / RECUPERACIÓN 17.2. TIPOS DE RESPALDO 17.3. HACER UNA COPIA DE SEGURIDAD Y RESTAURAR UN DOMINIO

### $\star$  BENEFICIOS

Después de realizar este curso, podrá mejorar el rendimiento y la escalabilidad de las aplicaciones y servicios de su organización con el servidor de aplicaciones número uno. Simplificará la implementación y mejorará significativamente el tiempo de comercialización.